#### Oracle > Administrator's Guide

#### Reference:

https://docs.oracle.com/cd/B28359\_01/server.111/b28310/dba003.htm#ADMIN12472

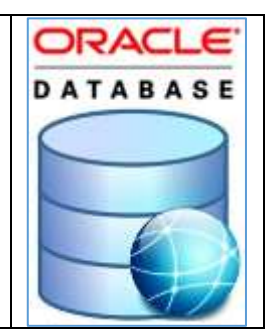

# Table of Contents

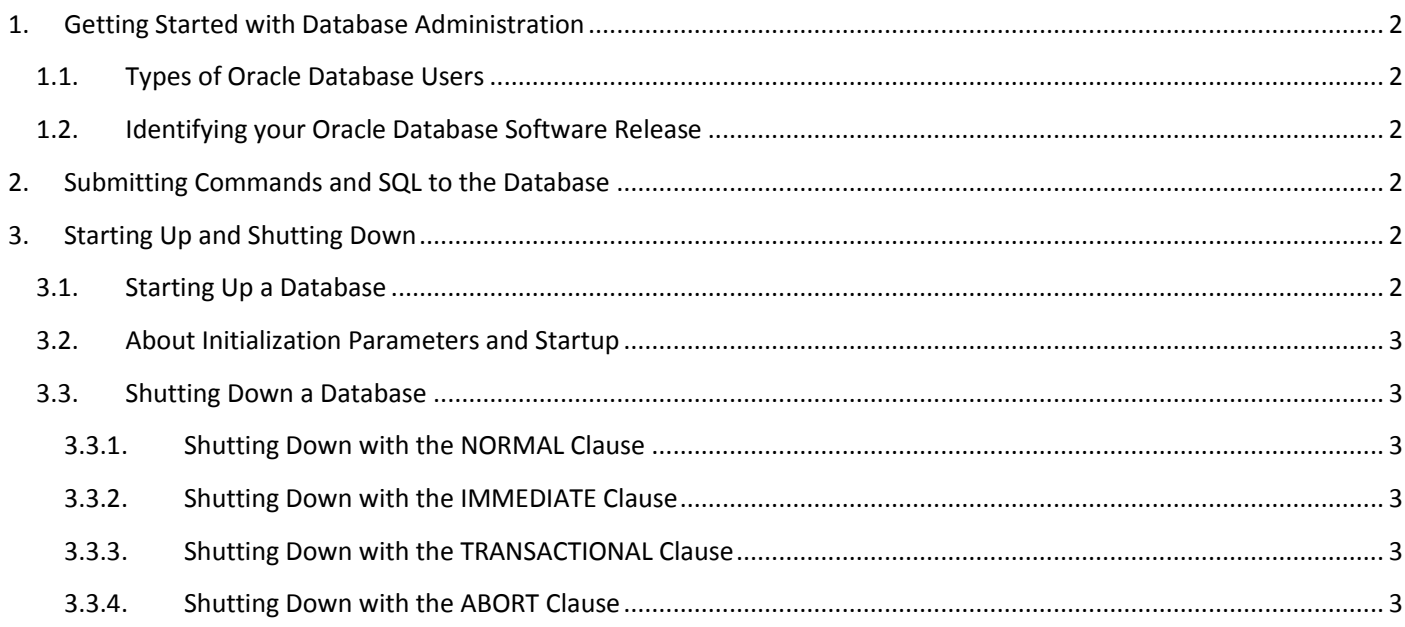

# <span id="page-1-1"></span><span id="page-1-0"></span>1.1. Types of Oracle Database Users

### <span id="page-1-2"></span>1.2. Identifying your Oracle Database Software Release

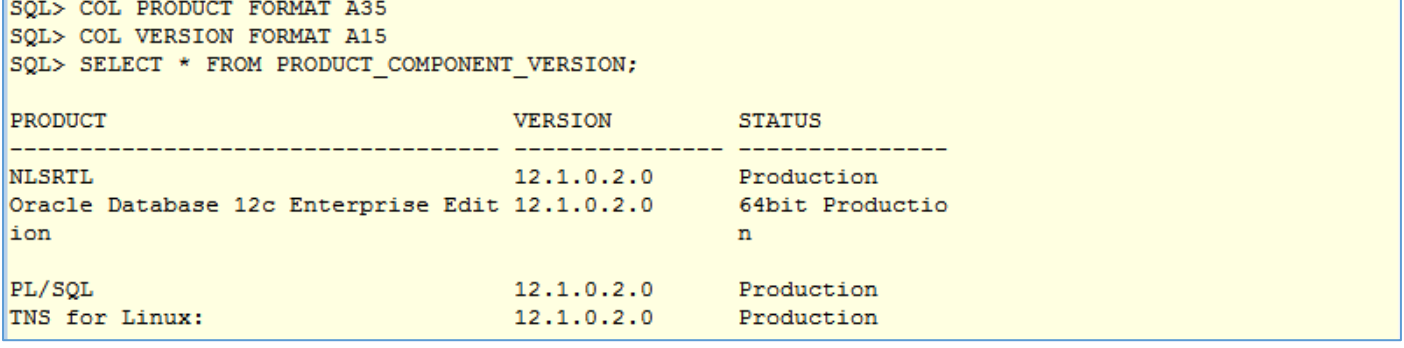

# <span id="page-1-3"></span>2. Submitting Commands and SQL to the Database

# <span id="page-1-4"></span>3. Starting Up and Shutting Down

#### <span id="page-1-5"></span>3.1. Starting Up a Database

oracle@linsrv2:~> sqlplus /nolog SOL\*Plus: Release 12.1.0.2.0 Production on Mon Dec 26 22:03:35 2016 Copyright (c) 1982, 2014, Oracle. All rights reserved. SQL> connect system/manager as sysdba Connected to an idle instance. SQL> startup ORACLE instance started. Total System Global Area 4966055936 bytes Fixed Size 2934552 bytes Variable Size 1023412456 bytes Database Buffers 3925868544 bytes Redo Buffers 13840384 bytes Database mounted. Database opened.  $SQL > \Box$ 

# <span id="page-2-0"></span>3.2. About Initialization Parameters and Startup

To start an instance, the database must read the instance configuration parameters (the initialization parameters) from either a server parameter file (SPFILE) or a text initialization parameter file.

When you issue the SQL\*Plus startup command, the database attempts to read the initialization parameters from an SPFILE in a platform-specific default location. If it finds no SPFILE, it searches for a text initialization parameter file.

```
oracle@linsrv2:/u01/app/product/12.1.0/db1/dbs> 1s -la
total 28
drwxr-xr-x 2 oracle oinstall
                               94 Dec 26 22:48 .
drwxr-xr-x 70 oracle oinstall 4096 Dec 26 22:12
-rw-rw---- 1 oracle oinstall 1544 Dec 26 22:48 hc orcl.dat
-rw-r--r-- 1 oracle oinstall 2992 Feb 3 2012 init.ora
-rw-r----- 1 oracle oinstall
                               24 Dec 22 22:25 lkORCL
-rw-r----- 1 oracle oinstall 7680 Dec 22 22:28 orapworcl
-rw-r----- 1 oracle oinstall 3584 Dec 26 22:05 spfileorcl.ora
```
## <span id="page-2-1"></span>3.3. Shutting Down a Database

#### 3.3.1. Shutting Down with the NORMAL Clause

<span id="page-2-2"></span>SQL> shutdown normal Database closed. Database dismounted. ORACLE instance shut down.

#### 3.3.2. Shutting Down with the IMMEDIATE Clause

<span id="page-2-3"></span>SOL> shutdown immediate Database closed. Database dismounted. ORACLE instance shut down.

#### 3.3.3. Shutting Down with the TRANSACTIONAL Clause

<span id="page-2-4"></span>SOL> shutdown transactional Database closed. Database dismounted. ORACLE instance shut down.

#### 3.3.4. Shutting Down with the ABORT Clause

<span id="page-2-5"></span>![](_page_2_Picture_106.jpeg)